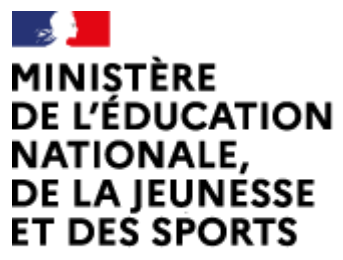

Liberté Égalité Fraternité

# **Concours externe du Capes et Cafep-Capes**

# **Section sciences de la vie et de la Terre**

**Exemple de sujet pour l'épreuve écrite disciplinaire appliquée**

*À compter de la session 2022, les épreuves du concours externe du Capes et du Cafep-Capes sont modifiées. [L'arrêté du 25 janvier 2021,](https://www.legifrance.gouv.fr/jorf/id/JORFTEXT000043075486) publié au journal officiel du 29 janvier 2021, fixe les modalités d'organisation du concours et décrit le nouveau schéma des épreuves.*

### **Durée : 5h – Coefficient 2**

#### **Dynamique interne de la Terre - L'océan Atlantique**

La science construit, à partir de méthodes de recherche et d'analyse rigoureuses fondées sur l'observation de la Terre et du monde vivant, une explication cohérente de leur état, de leur fonctionnement et de leur histoire (*préambule des programmes de spécialité SVT au lycée*).

La dynamique interne de la planète et les premières notions relatives à la tectonique des plaques sont abordées dès le cycle 4 dans l'enseignement des SVT. L'enseignement de spécialité SVT en première est l'occasion de renforcer la formation scientifique dans ce domaine, notamment en permettant de comprendre comment les concepts et les méthodes des géosciences permettent de construire une approche scientifique de la dynamique terrestre.

L'objectif final de cette épreuve est d'élaborer une séquence d'enseignement pour le niveau de première spécialité SVT afin de construire le concept de dynamique de la lithosphère dans le cadre de la tectonique des plaques, à partir de l'exemple de l'océan Atlantique.

Afin d'aboutir à cet objectif final, vous répondrez aux différentes questions, organisées selon trois parties, à partir de l'exploitation de documents.

*Une séquence d'enseignement s'entend comme un ensemble de séances, articulées entre-elles dans le temps et organisées autour d'une ou plusieurs activités en vue d'atteindre un ou plusieurs objectifs d'apprentissages.*

#### **Partie 1**. **Concepts et méthodes des géosciences**

#### **Question 1-1.**

1.1.1. Exposer les points communs et les différences entre la théorie de la tectonique des plaques et la théorie de la dérive des continents.

1.1.2 – Définir les concepts de théorie scientifique et d'hypothèse.

#### **Question 1-2.**

*Document 1 : conditions de fusion partielle de la péridotite mantellique* 

Présenter en quelques lignes les méthodes par lesquelles sont déterminées les courbes de solidus et de liquidus de la péridotite représentées dans le diagramme de phase du document 1.

#### **Question 1-3.**

*Document 2 : localisation des forages DSDP réalisés en 1968 dans l'Atlantique sud Document 3 : profil magnétique mesuré à travers la dorsale médio-atlantique Document 4 : extrait de carte géologique du monde avec âge du plancher océanique* 

1.3.1. Expliquer comment a été construite la carte de l'âge des fonds océaniques de l'Atlantique présentée dans le document 4.

1.3.2. Préciser en quoi les données issues des documents 2, 3 et 4 ont contribué à l'élaboration de la théorie de la tectonique des plaques.

#### **Partie 2. Réflexion didactique et pédagogique**

#### **Question 2-1** – **Transposition didactique d'un document scientifique**

*Document 5 : extrait du Programme de 1ère spécialité SVT « La dynamique interne de la Terre » Document 6 : profil de sismique réflexion de la dorsale médio-atlantique* 

2.1.1. À partir du document 6, réaliser un schéma interprétatif légendé de la dorsale médio-atlantique adapté au programme de première spécialité SVT.

2.1.2. Le programme de première spécialité SVT présenté dans le document 5 identifie des objectifs de connaissances relatifs à la formation de la lithosphère océanique au niveau d'une dorsale lente en contexte de divergence. Préciser la contribution de l'exploitation du document 6 à ces objectifs.

#### **Question 2.2.** – **Réalisation d'un schéma de synthèse**

*Document 7 : profil de tomographie sismique au niveau des Antilles Document 8 : coupe Est-Ouest réalisée dans les Antilles avec le logiciel Sismolog* 

Construire un schéma de synthèse adapté au niveau première de la zone de subduction des Antilles en précisant les apports des documents 7 et 8.

#### **Question 2.3. – Prise en compte des représentations des élèves**

*Document 9 : représentations initiales d'élèves de premières spécialité SVT. Document 10 : extrait du programme de cycle 4* 

Le document 9 présente les productions de deux binômes élèves, sous forme de schémas, pour expliquer le volcanisme en Islande.

2.3.1. Analyser les deux productions et formuler des hypothèses sur les représentations des élèves concernant l'origine du volcanisme islandais.

2.3.2. Au vu des deux productions réalisées par les élèves, préciser, en justifiant votre réponse, si les attendus notionnels du cycle 4 sont maîtrisés.

### **Question 2.4. – Prise en compte de la progressivité des apprentissages**

*Document 5 : extrait du Programme de première spécialité SVT « La dynamique interne de la Terre » Document 11 : schéma de la dorsale présent dans un cahier d'élève de 4<sup>e</sup> en fin d'étude de l'expansion océanique*

Compléter le schéma de l'expansion océanique réalisé au cycle 4 (document 11) de façon à mettre en évidence les apports supplémentaires du programme de première spécialité SVT. *On attend une réponse permettant de mettre en évidence les notions clés, sans développement long.*

### **Question 2.5. – Élaboration d'une activité**

*Document 12 : un exemple de fiche activité-élève Document 13 : production réalisée par un binôme d'élèves dans le cadre d'une modélisation analogique*

2-5-1 Construire une activité pour des élèves de première spécialité SVT, à partir du cadre proposé\* dans le document 12, incluant la modélisation analogique du document 13, complété de l'exploitation d'un ou deux autres documents disponibles dans ce sujet.

*\* Ce cadre n'est pas modélisant, il correspond à un exemple parmi d'autres formes possibles* 

2-5-2 Préciser les intérêts d'une part et les limites d'autre part d'une telle modélisation analogique.

### **Question 2.6 – Évaluation formative et prise en compte de la diversité des élèves**

*Document 14 : exemple de captures d'images microscopiques réalisées par un élève pour une activité d'observation comparative de roches*

Au cours d'une séance ayant pour thématique « la structure du globe terrestre – des contrastes entre les océans et les continents », l'enseignant souhaite intégrer des activités dont l'un des objectifs est de travailler la capacité « mener une observation comparative des roches des croûtes océanique et continentale (composition, structure, etc.) ».

L'une de ces activités est centrée sur l'observation microscopique de lames minces de trois roches au microscope polarisant.

2.6.1. Rédiger la consigne qui pourrait être donnée aux élèves pour cette activité.

2.6.2. Pour concevoir une évaluation formative de la capacité « utiliser le microscope polarisant », il convient de préciser les critères d'évaluation, donc d'identifier des critères de réussite et des niveaux de maîtrise. Les élèves disposent de tous ces éléments au moment de l'activité, ce qui permet d'envisager une auto-évaluation.

Pour évaluer la capacité à utiliser le microscope polarisant en vue de déterminer des minéraux caractéristiques :

- proposer trois critères de réussite ;
- proposer, pour l'un de ces critères de réussite, des descripteurs pour les trois niveaux de maîtrise suivants : Non Acquis - En cours d'acquisition - Acquis.

2.6.3. Le document 14 présente une capture d'images microscopiques non légendées. Préciser :

- les aides ou documents que vous apporteriez aux élèves pour leur permettre d'interpréter et de légender ces captures d'images ;
- la conclusion attendue des élèves à l'issue de cette comparaison des 3 roches.

2.6.4. Dans la classe, un élève est daltonien et ne distingue pas certaines couleurs. Préciser comment le professeur peut adapter l'activité et modifier les aides apportées.

2.6.5. Indiquer quels sont, au sein d'un établissement scolaire, les appuis dont peut bénéficier un enseignant et les contacts qu'il peut être amené à prendre pour accompagner ses élèves à besoin éducatif particulier dans un objectif d'inclusion scolaire.

### **Partie 3. Construction d'une séquence d'enseignement en première spécialité SVT**

*Document 15 : évolution de la topographie et du flux de chaleur en fonction de l'âge de la lithosphère océanique* 

*Document 16 : séries temporelles de données GPS mesurées au niveau de deux stations permanentes situées en Islande*

*Document 17 : extrait du référentiel des compétences professionnelles du professeur Document 18 : compétences travaillées » dans les programmes de SVT de lycée* 

L'objectif de cette partie est la conception d'une séquence d'enseignement sur la partie du programme « La caractérisation de la mobilité horizontale » en prenant l'exemple de l'Océan Atlantique.

**Proposer une séquence d'enseignement relative à la partie de programme de première spécialité intitulée « la caractérisation de la mobilité horizontale ».** 

**Dans cette séquence vous montrerez comment peuvent être intégrés et articulés les éléments travaillés dans la partie 2, ainsi que tout autre document du sujet que vous jugerez utile, dans une démarche que vous ferez clairement apparaître.**

Vous ferez clairement ressortir, pour chaque séance :

- $\checkmark$  les grandes étapes de la démarche
- $\checkmark$  la ou les activités proposées en précisant les objectifs
- $\checkmark$  le bilan notionnel

Le bilan notionnel de l'ensemble de la séquence (incluant un schéma de synthèse) est attendu.

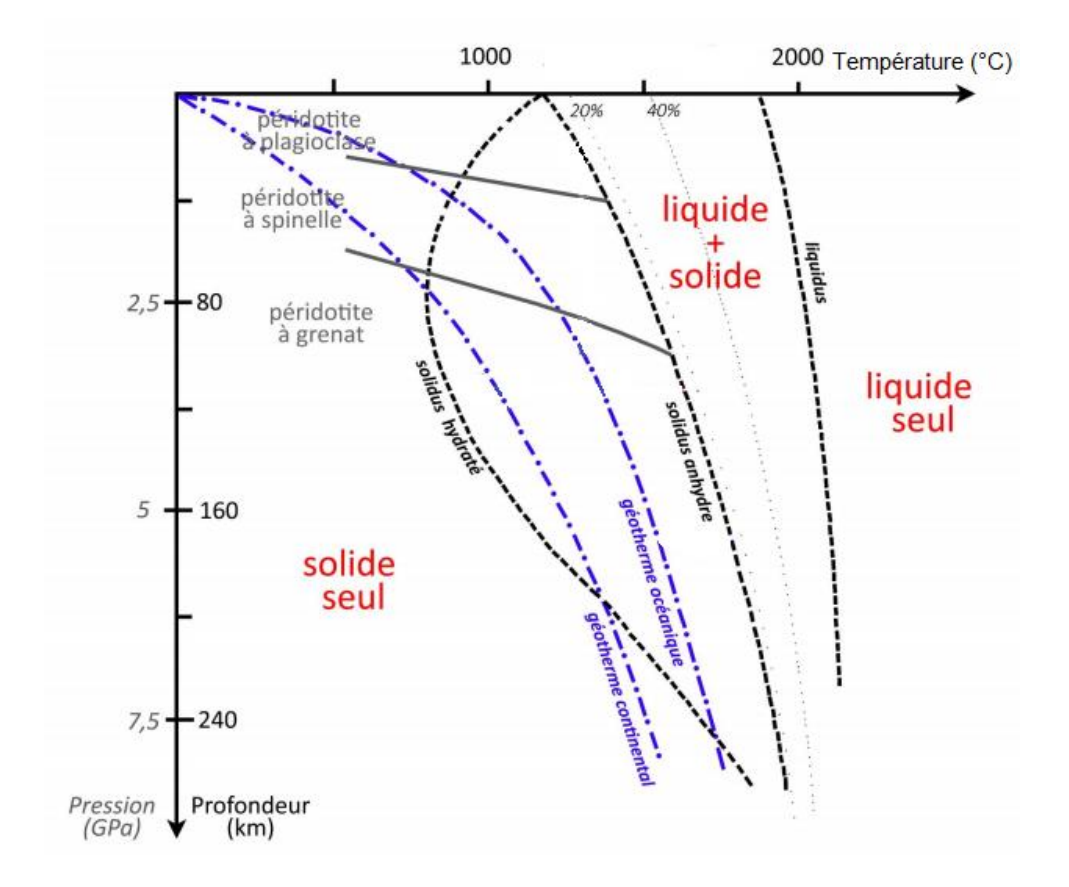

## **DOCUMENT 1 : conditions de fusion partielle de la péridotite mantellique**

D'après <https://planet-terre.ens-lyon.fr/article/magma-primaire-mantellique.xml>

### **DOCUMENT 2 : localisation des forages DSDP (Deep Sea Drilling Program) réalisés en 1968 dans l'Atlantique sud (extrait de la carte UNESCO-CCGM de l'océan Atlantique)**

Le tableau indique la distance des forages à l'axe de la dorsale et l'âge des sédiments les plus anciens au niveau de chaque forage (en million d'années). Les colonnes représentent la lithologie des forages. La hauteur de la colonne est proportionnelle à l'épaisseur de la couche forée.

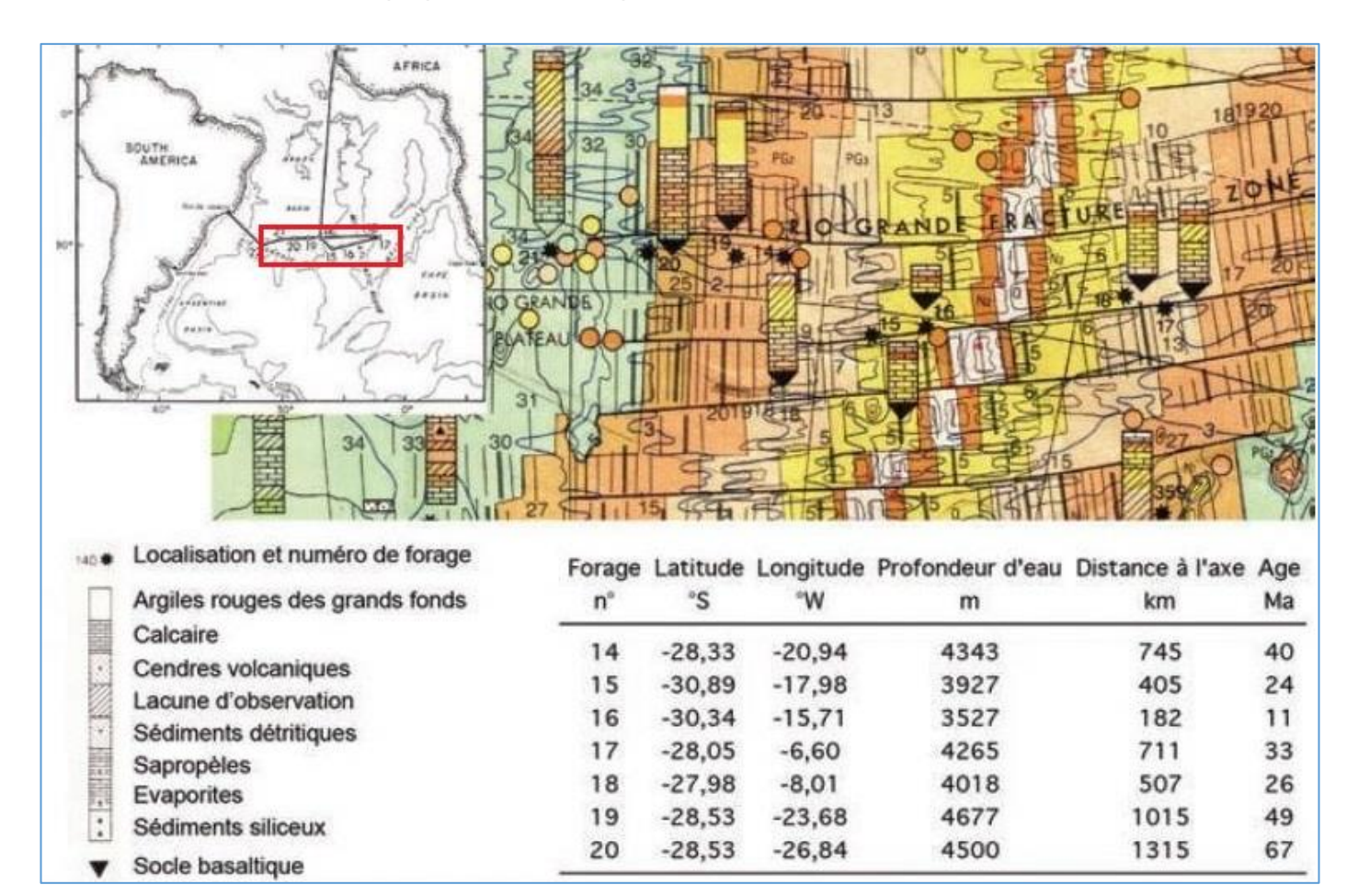

[© www.devenirenseignant.gouv.fr](http://www.devenirenseignant.gouv.fr/) Page 7 sur 24 6 avril 2021

## **DOCUMENT 3 : profil magnétique mesuré à travers la dorsale médio-atlantique (V-18)**

Le profil magnétique V-18 est présenté par rapport à l'axe de la dorsale. En bas, profil théorique d'anomalie magnétique calculé à partir du modèle d'inversion du champ magnétique.

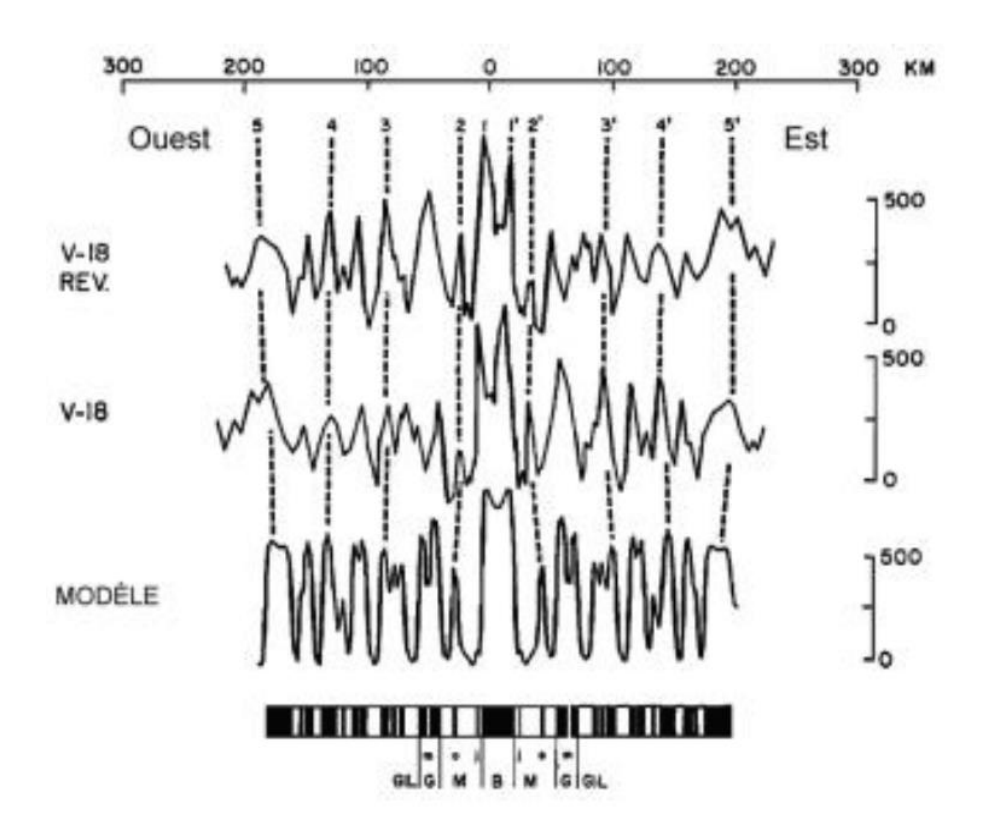

Échelle verticale en nanoTesla (d'après Disckson et al, 1968)

# **DOCUMENT 4 : extrait de carte géologique du monde avec âge du plancher océanique**

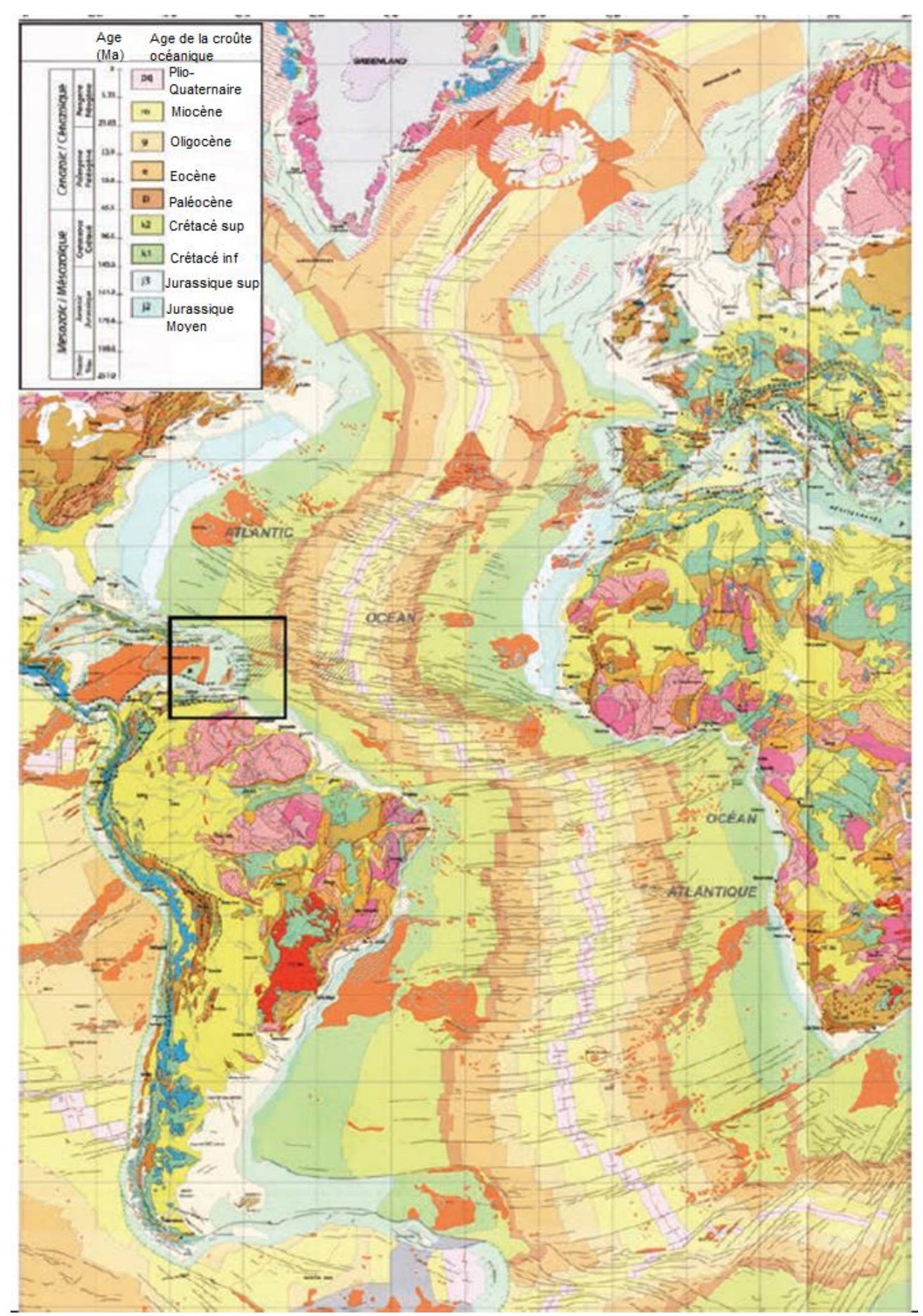

[© www.devenirenseignant.gouv.fr](http://www.devenirenseignant.gouv.fr/) Page 9 sur 24 6 avril 2021

### **DOCUMENT 5 : extrait du programme de spécialité SVT de première générale**

#### **La dynamique interne de la Terre**

Les élèves découvrent le fonctionnement interne actuel de la Terre, une planète active. Ils apprennent comment les méthodes des géosciences permettent de construire une approche scientifique de la dynamique terrestre. C'est aussi l'occasion pour eux de s'approprier les ordres de grandeur des objets (échelles de temps, échelle de taille) et des mécanismes de la géologie, en mobilisant différents objets géologiques, de la roche au globe terrestre.

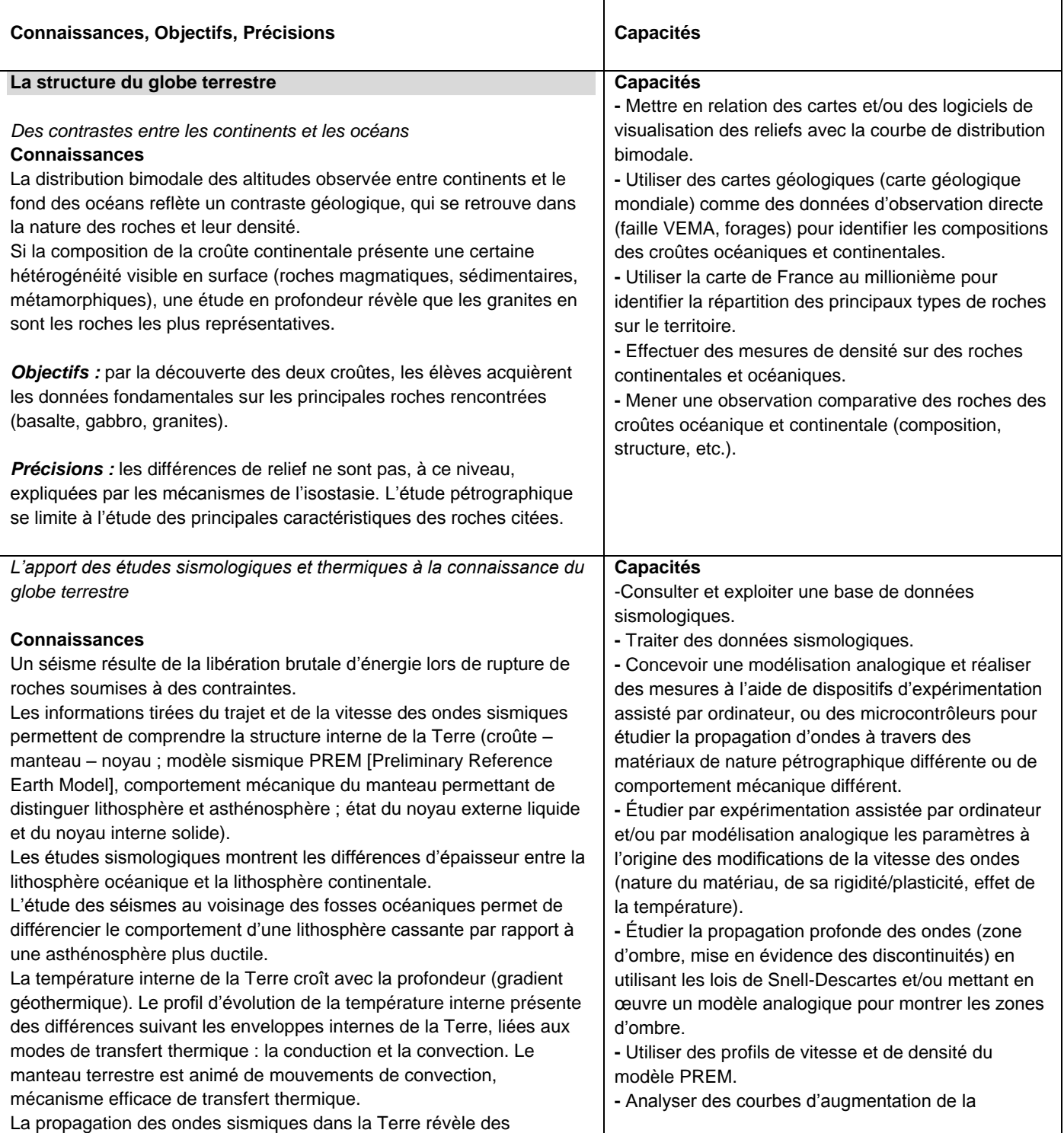

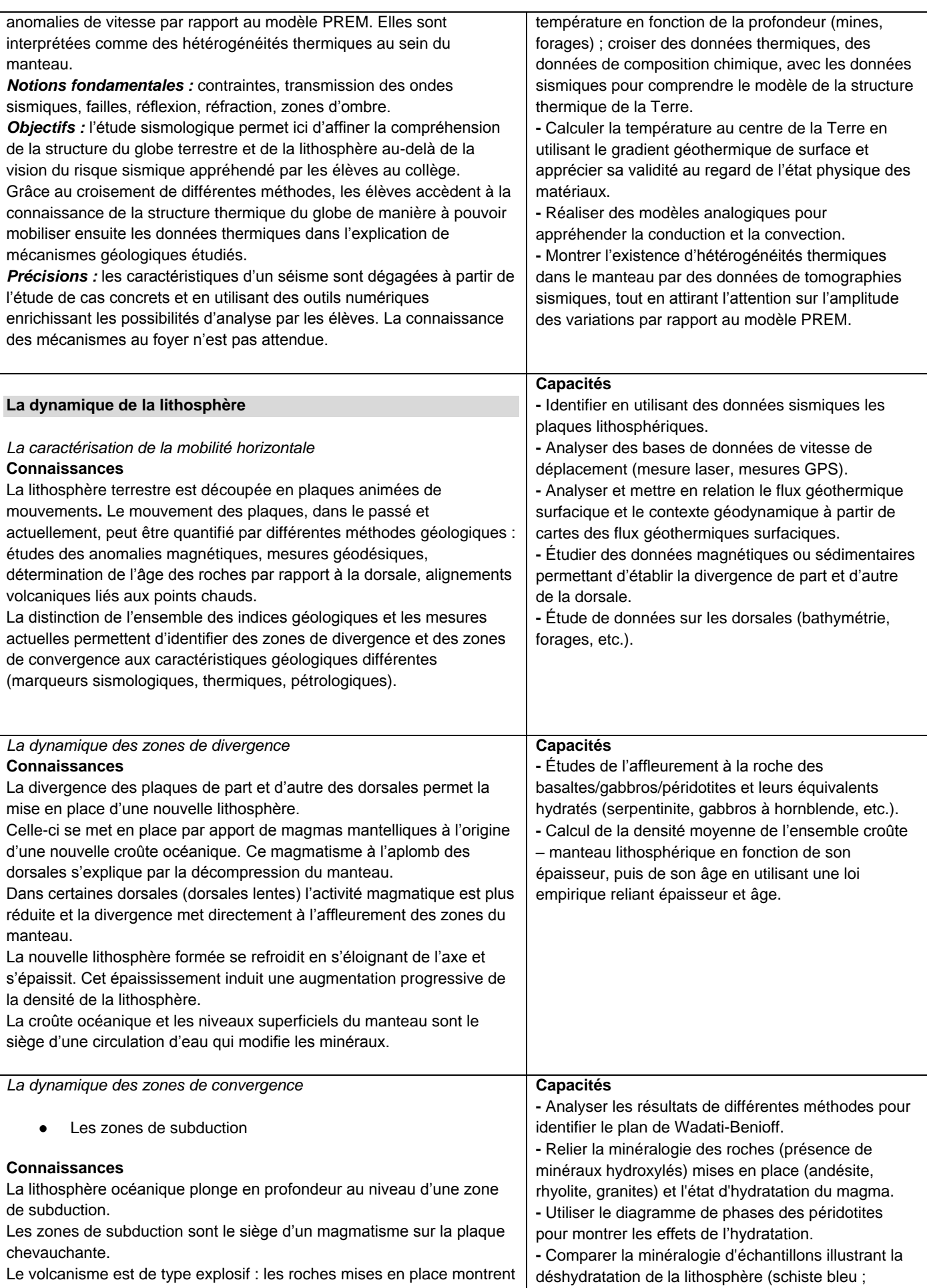

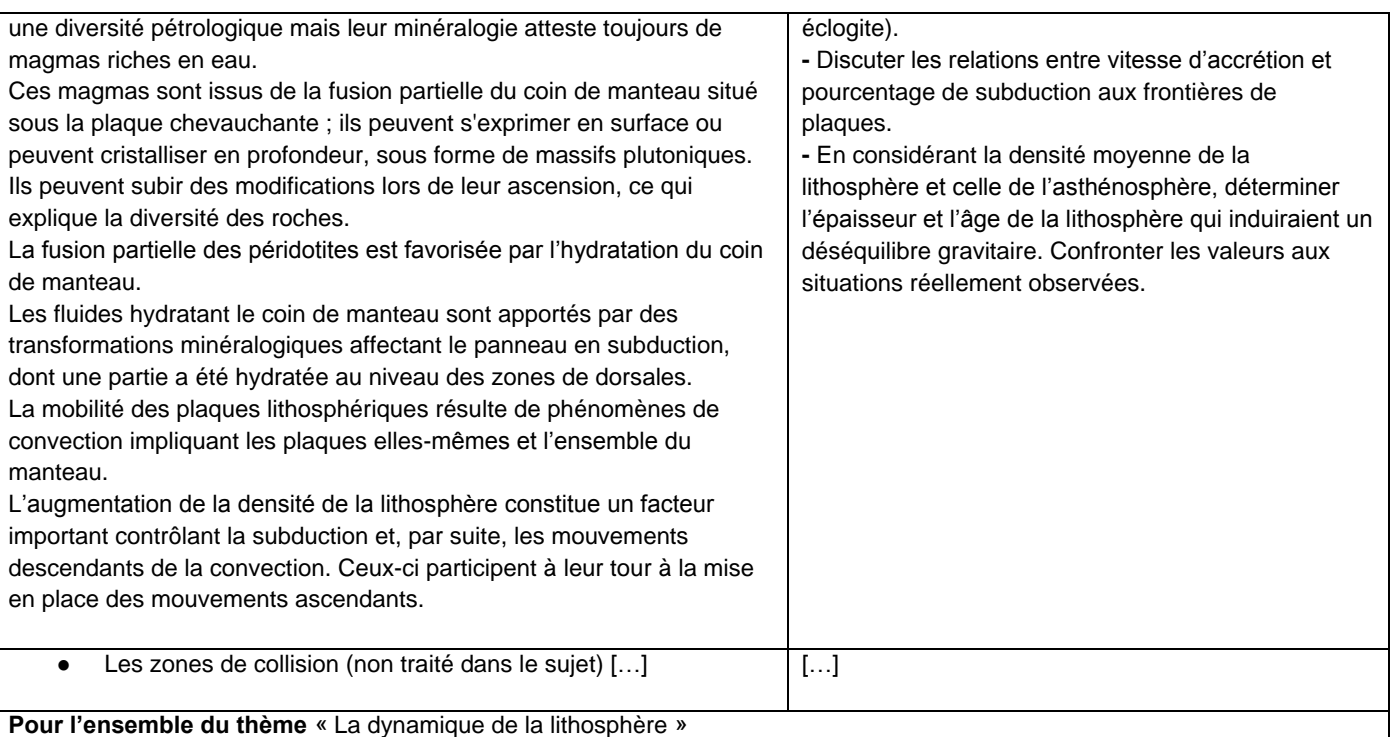

**Notions fondamentales** : morphologie d'une dorsale et d'une zone de subduction, failles normales et inverses, remontée asthénosphérique, magmatisme et roches associées, hydrothermalisme, augmentation de densité, panneau plongeant, fusion partielle, déformation, plis, chevauchement.

**Objectifs** : dans un premier temps, les élèves remobilisent leurs acquis du collège pour préciser et quantifier les mouvements des plaques lithosphériques en croisant différentes méthodes. Ainsi, ils appréhendent mieux les ordres de grandeurs (vitesse) de la dynamique lithosphérique. Ensuite, s'appuyant sur différents faits géologiques, ils découvrent les principaux phénomènes de la dynamique terrestre. Pour l'étude de marqueurs de la collision, des exemples pourront être pris dans toute chaîne active ou récente (Alpes, Pyrénées et Himalaya). Dans cette partie, les élèves trouvent aussi une explication à la formation des types de roches qu'ils ont identifiés dans la première partie.

**Précisions** : on n'attend ni une interprétation des inversions magnétiques, ni une étude exhaustive des roches de zones de subduction.

## **DOCUMENT 6 : profils de sismique réflexion au niveau de l'axe de la dorsale médioatlantique (zone du volcan sous-marin Lucky Strike 37° N environ ; -32° W environ)**

Trois profils (colonne de gauche) sont réalisés selon des sections transversales à l'axe de la dorsale.

- Line 1011 correspond à un profil longitudinal.
- AMC : Axial Magma Chamber
- EBF et WBF : failles

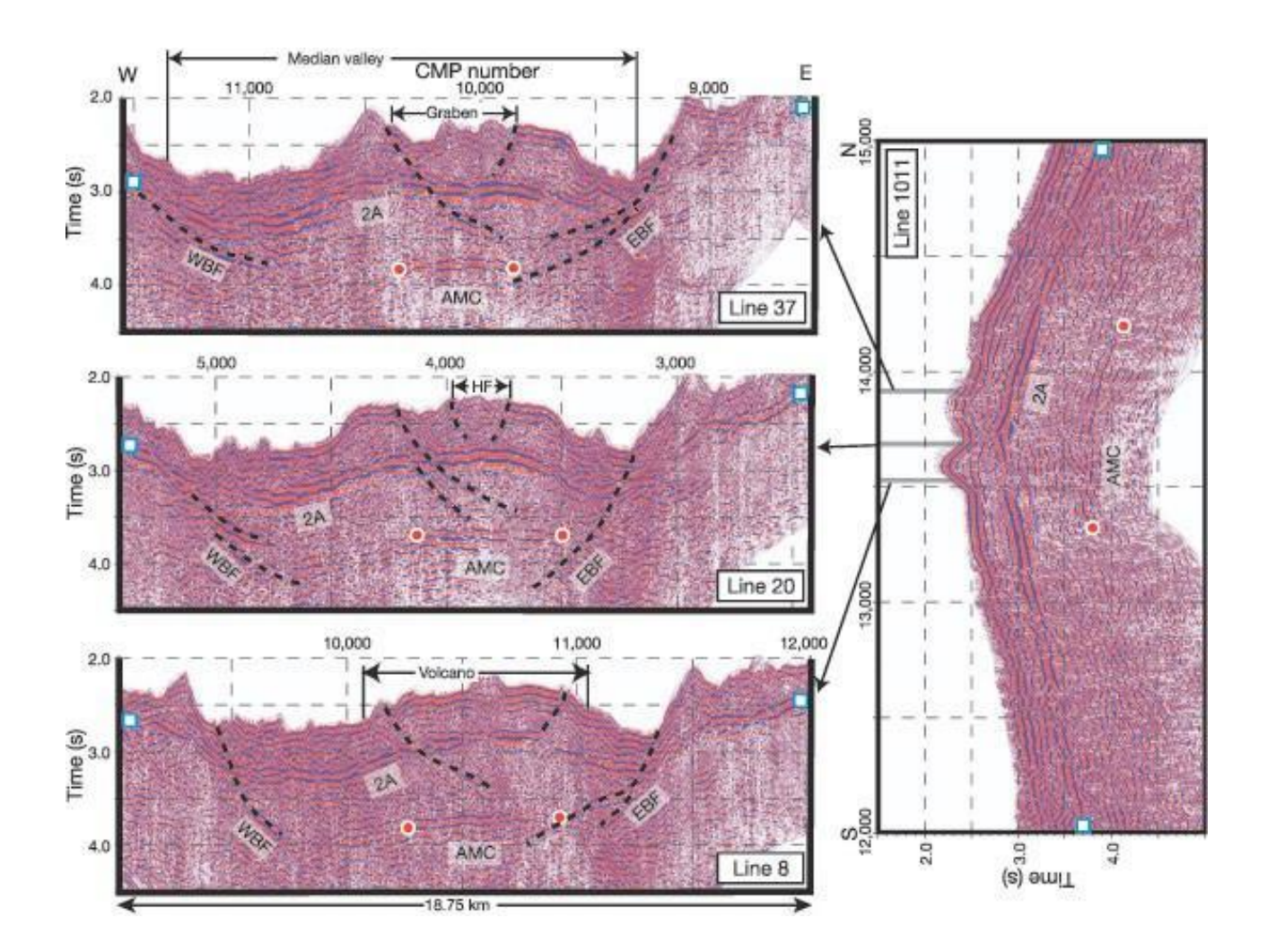

## **DOCUMENT 7 : profil de tomographie sismique au niveau des Antilles**

La tomographie sismique peut être assimilée à un scanner de la Terre. Les couleurs représentent un changement « anormal » de la vitesse de propagation des ondes sismiques par rapport à une référence. Vers le bleu, la vitesse est anormalement élevée par rapport à la référence, vers le rouge, la vitesse est anormalement faible par rapport à la référence. Les ronds noirs représentent des foyers de séismes.

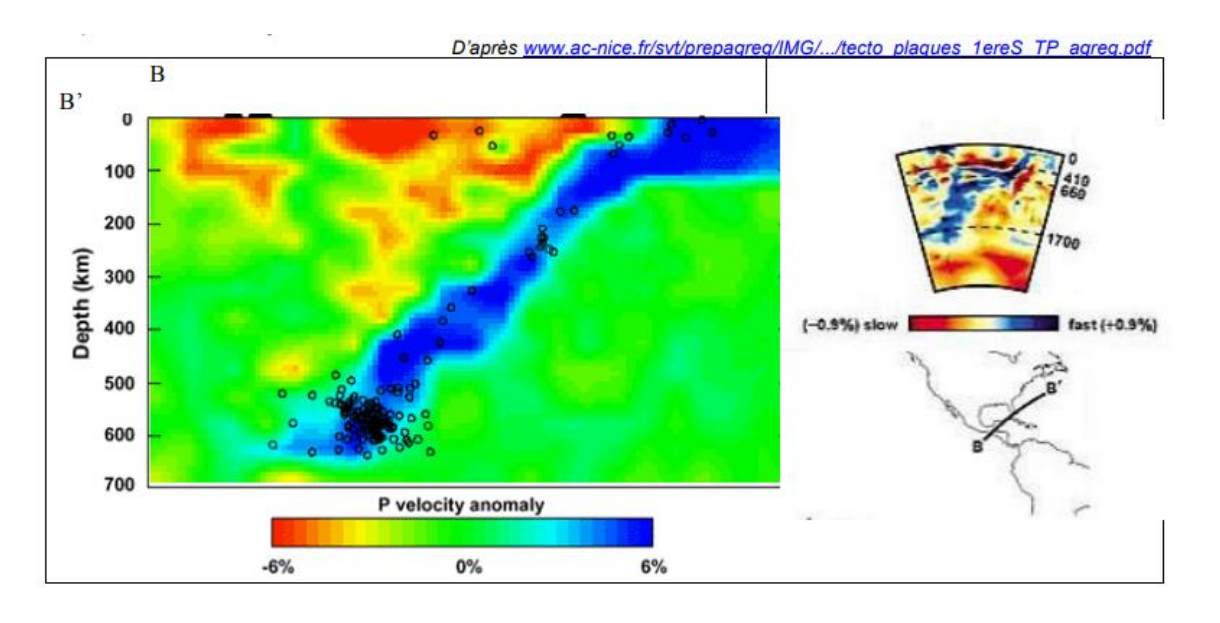

### **DOCUMENT 8 : coupe Est-Ouest réalisée dans les Antilles avec le logiciel Sismolog**

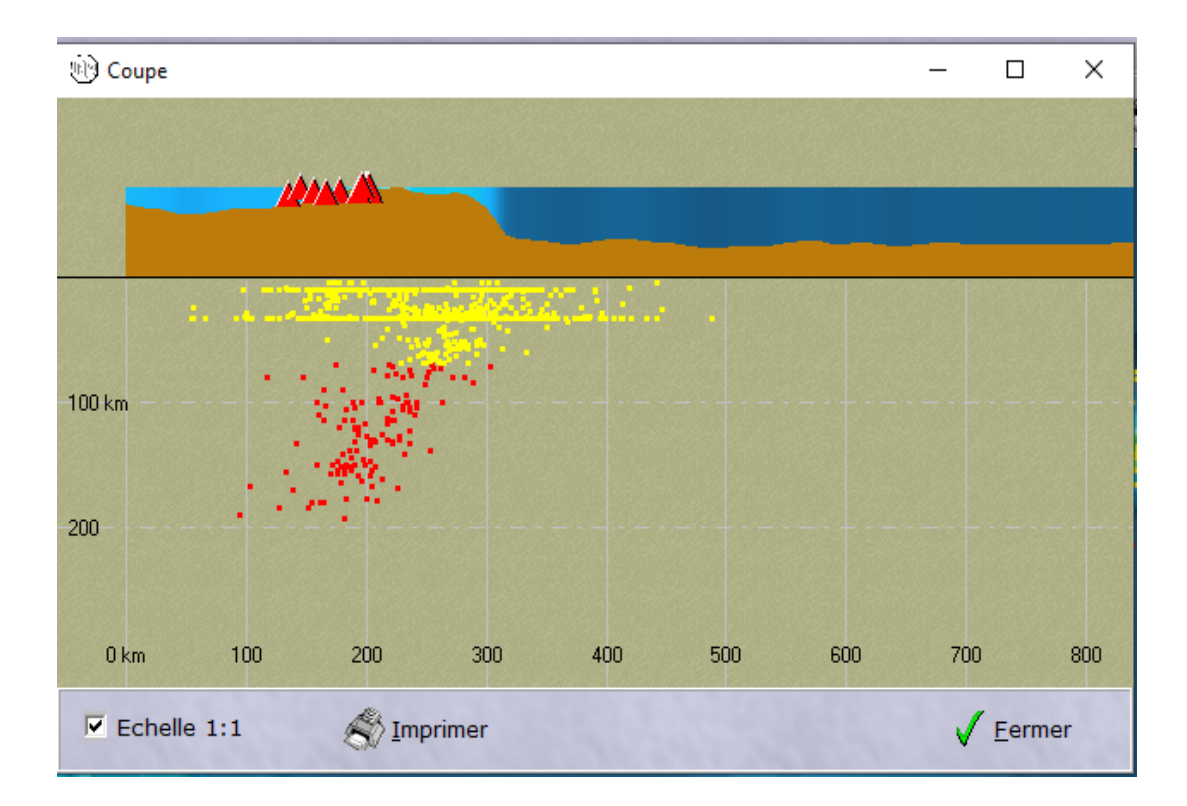

Les points jaunes correspondent aux foyers des séismes superficiels (entre 0 et 70Km de profondeur).

Les points rouges correspondent aux foyers des séismes intermédiaires (entre 70 et 300Km de profondeur).

## **DOCUMENT 9 : représentations initiales des élèves en début de thème « La dynamique interne de la Terre »**

En début du thème « La dynamique interne de la Terre » le professeur souhaite connaitre les acquis et les représentations initiales des élèves concernant la théorie de la tectonique des plaques. Il propose le visionnage d'une vidéo d'éruption volcanique en Islande. Il met à disposition la carte des reliefs sousmarins et celle de la répartition des séismes et du volcanisme à la surface de la Terre. Les élèves doivent par binôme proposer une explication au volcanisme en Islande, à partir des documents et de leurs acquis.

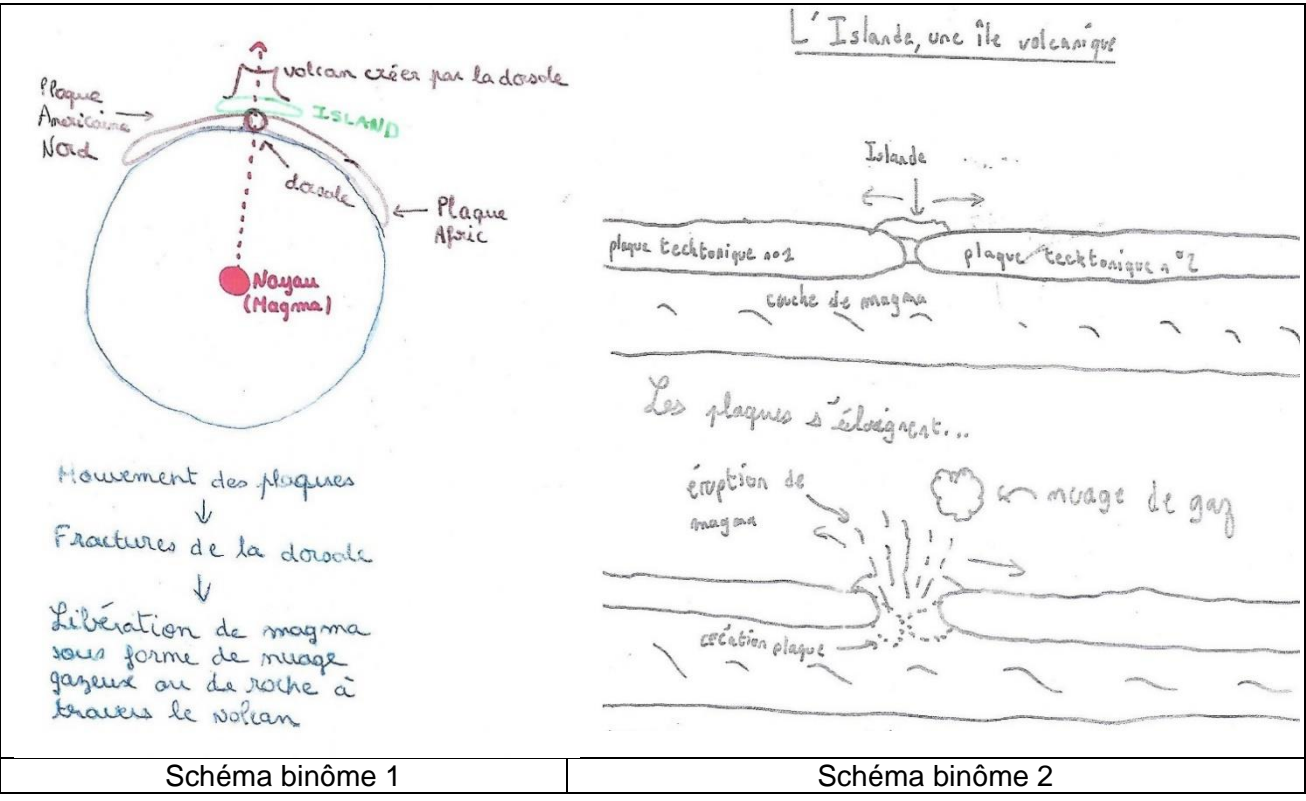

## **DOCUMENT 10 : extrait du programme de SVT de cycle 4**

### **La planète Terre, l'environnement et l'action humaine**

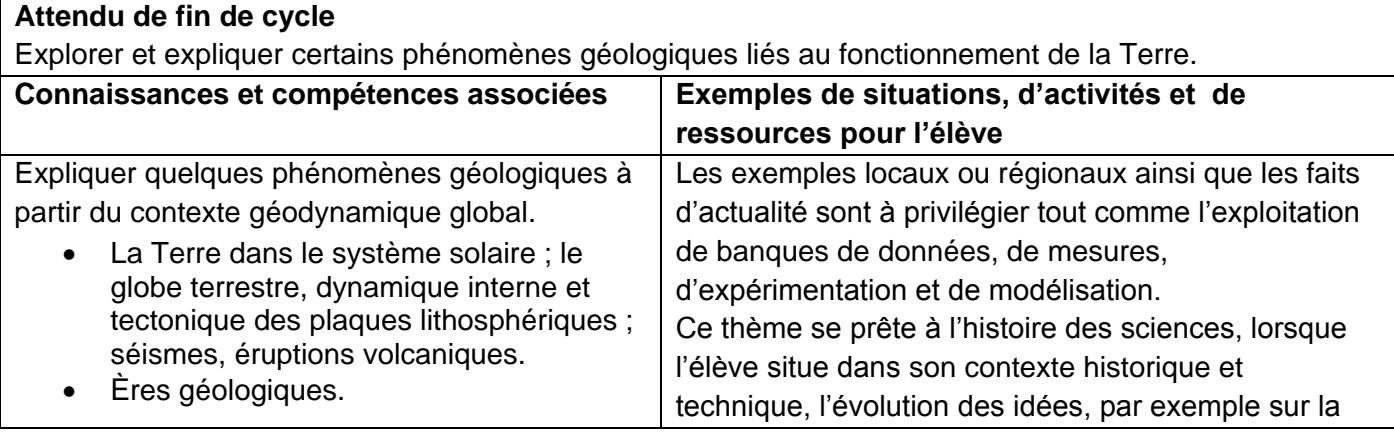

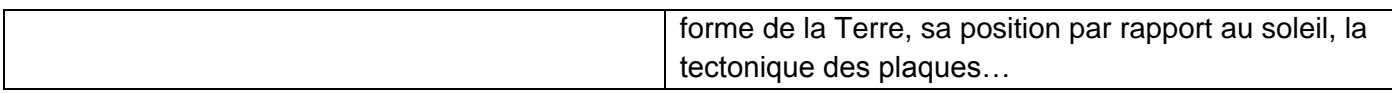

### **DOCUMENT 11 : schéma bilan de l'expansion océanique présent dans un cahier d'élève de 4ème**

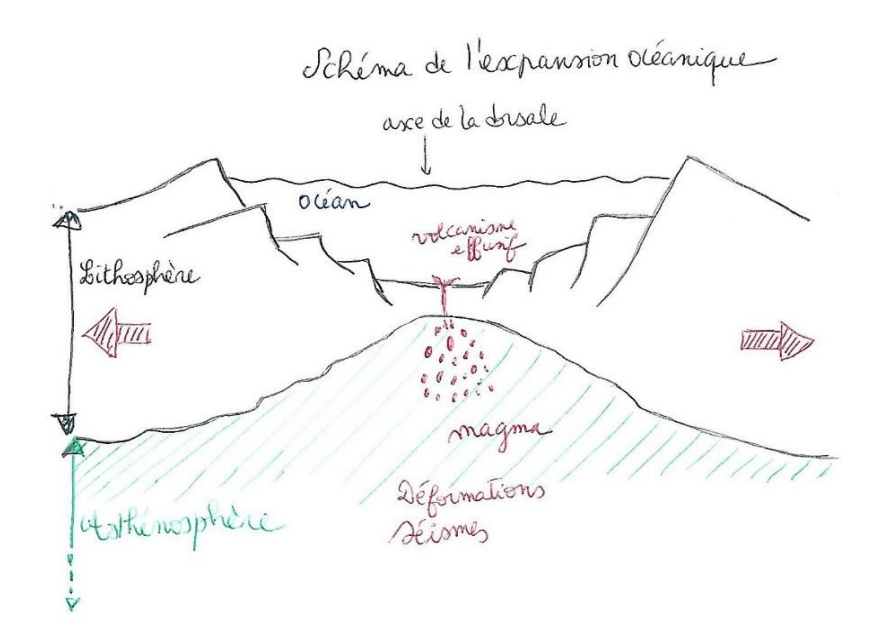

#### **DOCUMENT 12 : un exemple d'une "fiche d'activité-élève"**

Titre de l'activité : Objectifs : ● Notion ● Compétence Modalités de travail (seul, en binôme…) Durée : Consigne(s) : Ressources documentaires ou matériel à disposition : Production(s) attendue(s) :

## **DOCUMENT 13 : production réalisée par un élève dans le cadre d'une modélisation analogique**

Les photos ci-dessous présentent le modèle réalisé par un groupe d'élèves lors d'une activité sur le thème de l'expansion océanique**.**

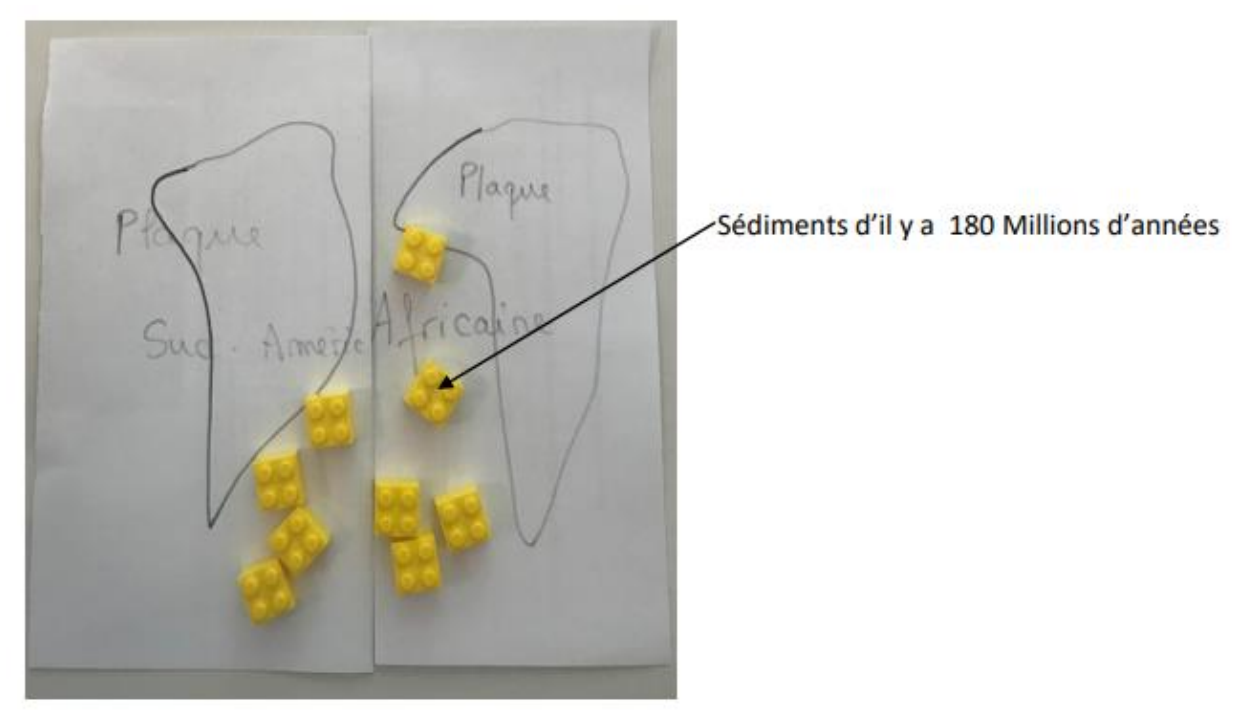

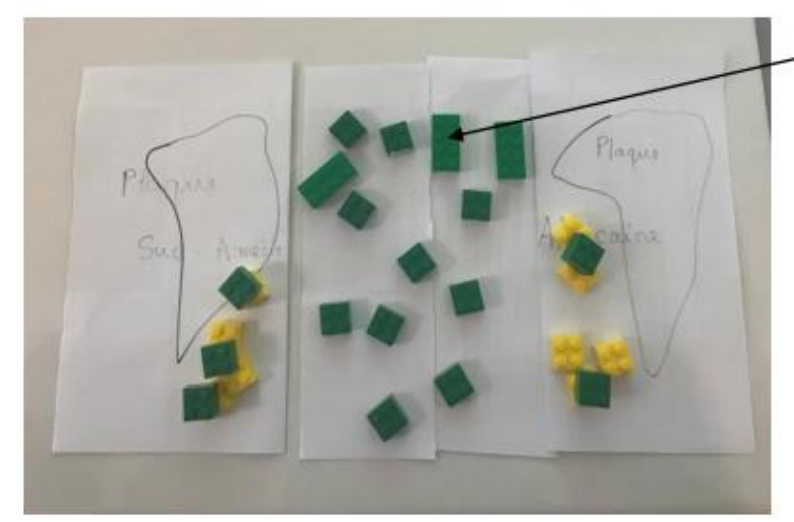

Sédiments d'il y a 120 Millions d'années

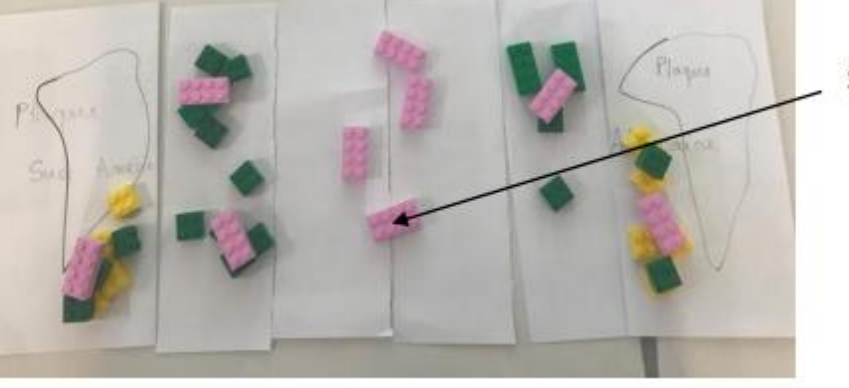

Sédiments d'il y a 60 Millions d'années

### **DOCUMENT 14 : exemples d'observations réalisées au microscope polarisant par des élèves de première spécialité SVT**

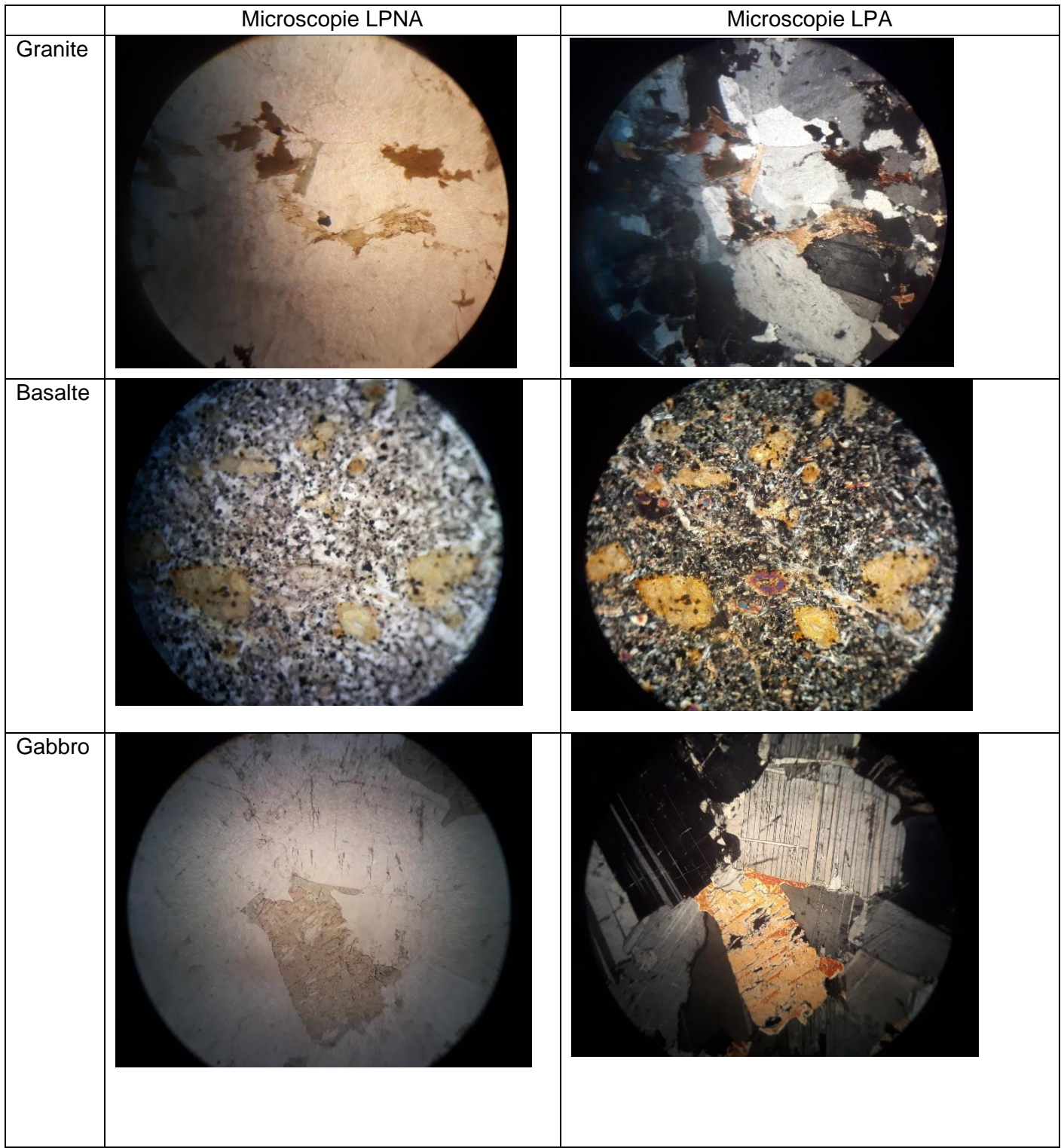

### **DOCUMENT 15 : évolution de la topographie et du flux de chaleur en fonction de l'âge de la lithosphère océanique (d'après Doin et Fleitout, 1996)**

La profondeur de la CCD (de l'anglais Carbonats Compensation Depth) dans l'Atlantique est indiquée.

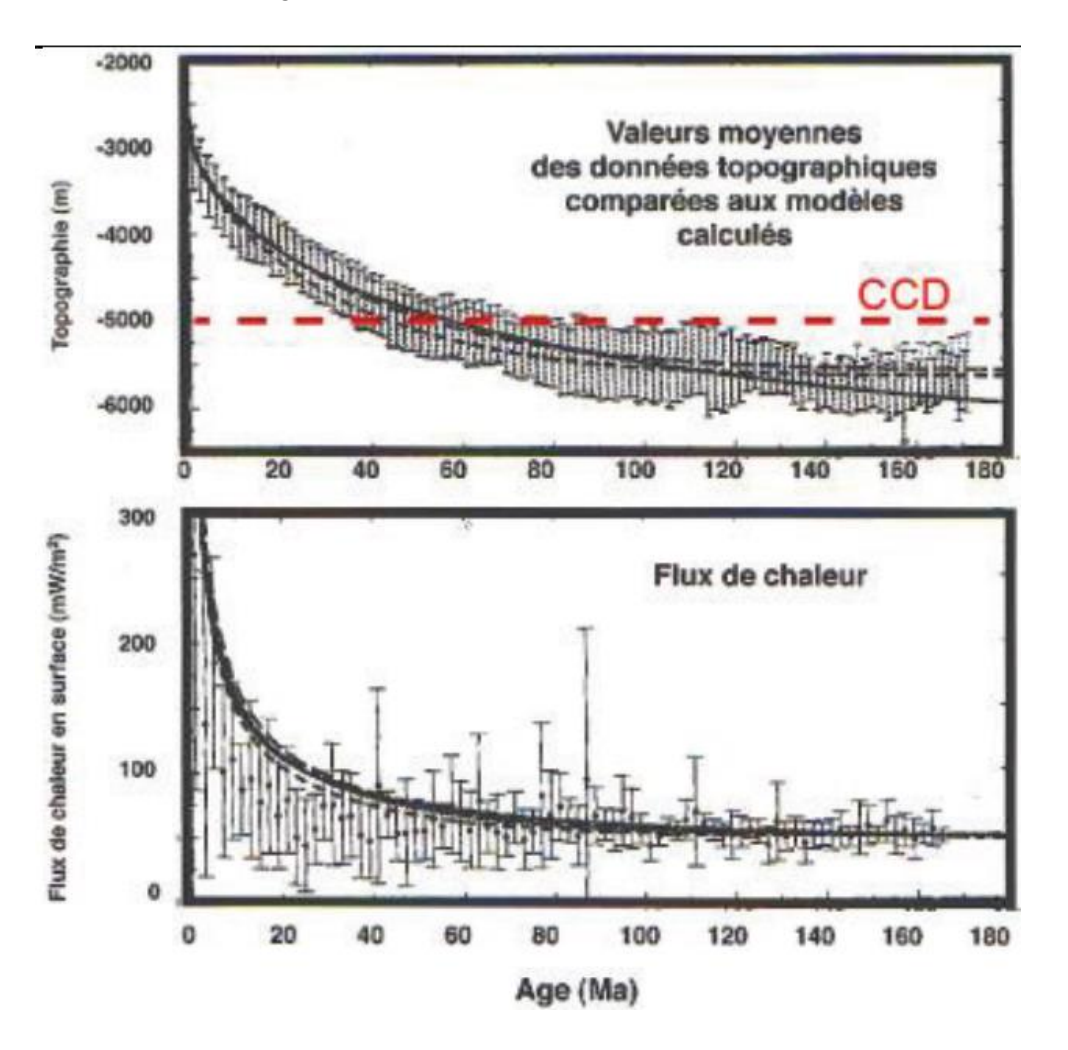

**DOCUMENT 16 : séries temporelles de données GPS mesurées au niveau de deux stations permanentes situées en Islande sur la plaque Amérique du nord (REYK) et sur la plaque Eurasie (HOFN), dans le référentiel IGS08**

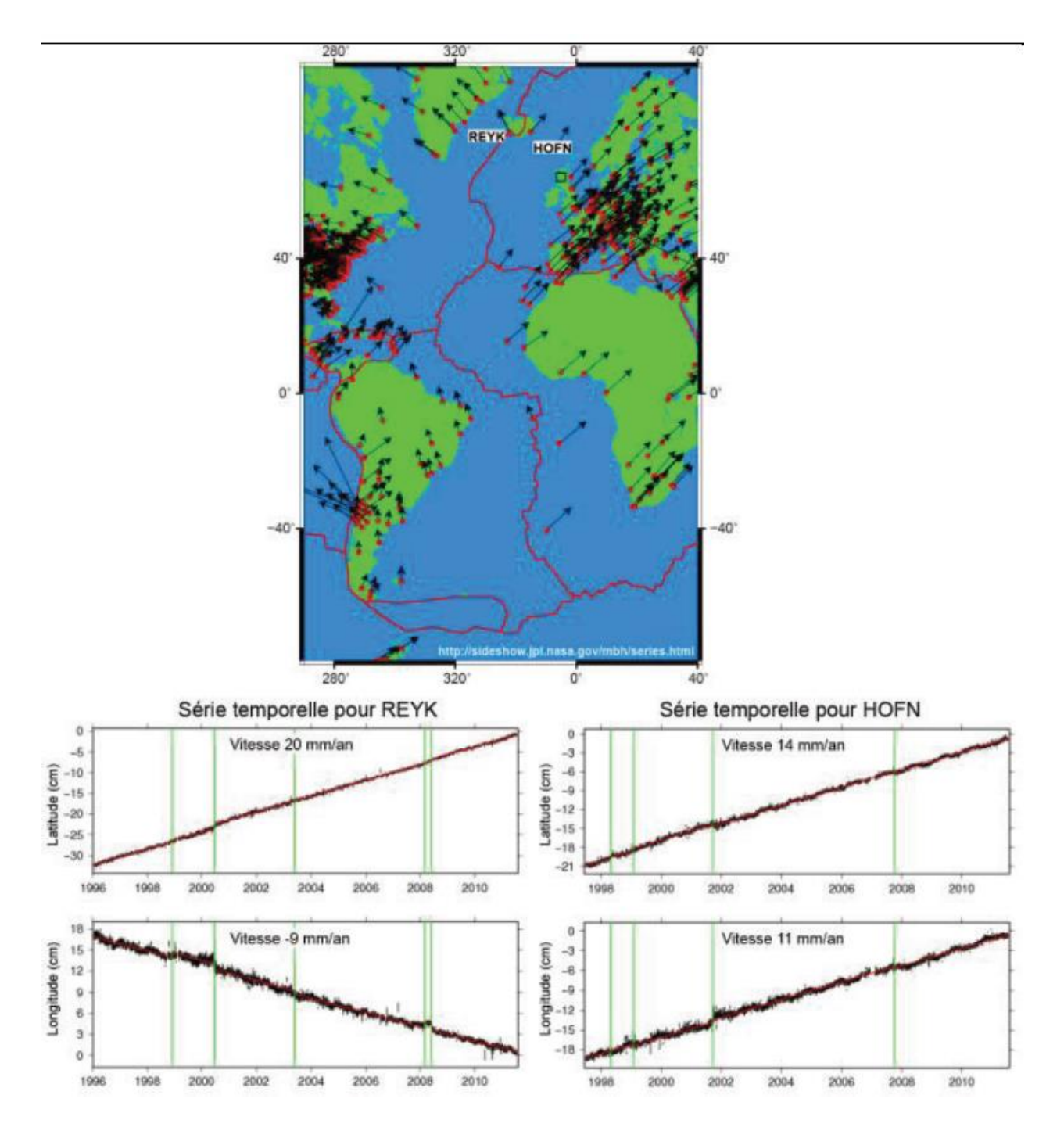

### **DOCUMENT 17 : extrait du référentiel des compétences professionnelles des métiers du professorat et de l'éducation**

#### **Compétences communes à tous les professeurs**

**P 3. Construire, mettre en œuvre et animer des situations d'enseignement et d'apprentissage prenant en compte la diversité des élèves**

- Savoir préparer les séquences de classe et, pour cela, définir des programmations et des progressions ; identifier les objectifs, contenus, dispositifs, obstacles didactiques, stratégies d'étayage, modalités d'entraînement et d'évaluation.

- Différencier son enseignement en fonction des rythmes d'apprentissage et des besoins de chacun. Adapter son enseignement aux élèves à besoins éducatifs particuliers.

- Prendre en compte les préalables et les représentations sociales (genre, origine ethnique, socioéconomique et culturelle) pour traiter les difficultés éventuelles dans l'accès aux connaissances.

- Sélectionner des approches didactiques appropriées au développement des compétences visées.

- Favoriser l'intégration de compétences transversales (créativité, responsabilité, collaboration) et le transfert des apprentissages par des démarches appropriées.

#### **En particulier, au lycée**

- Faire acquérir aux élèves des méthodes de travail préparant à l'enseignement supérieur.

- Contribuer à l'information des élèves sur les filières de l'enseignement supérieur.

## **DOCUMENT 18 : compétences travaillées dans les programmes de SVT de lycée**

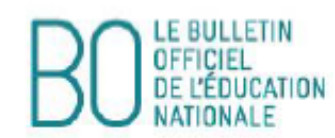

# Compétences travaillées

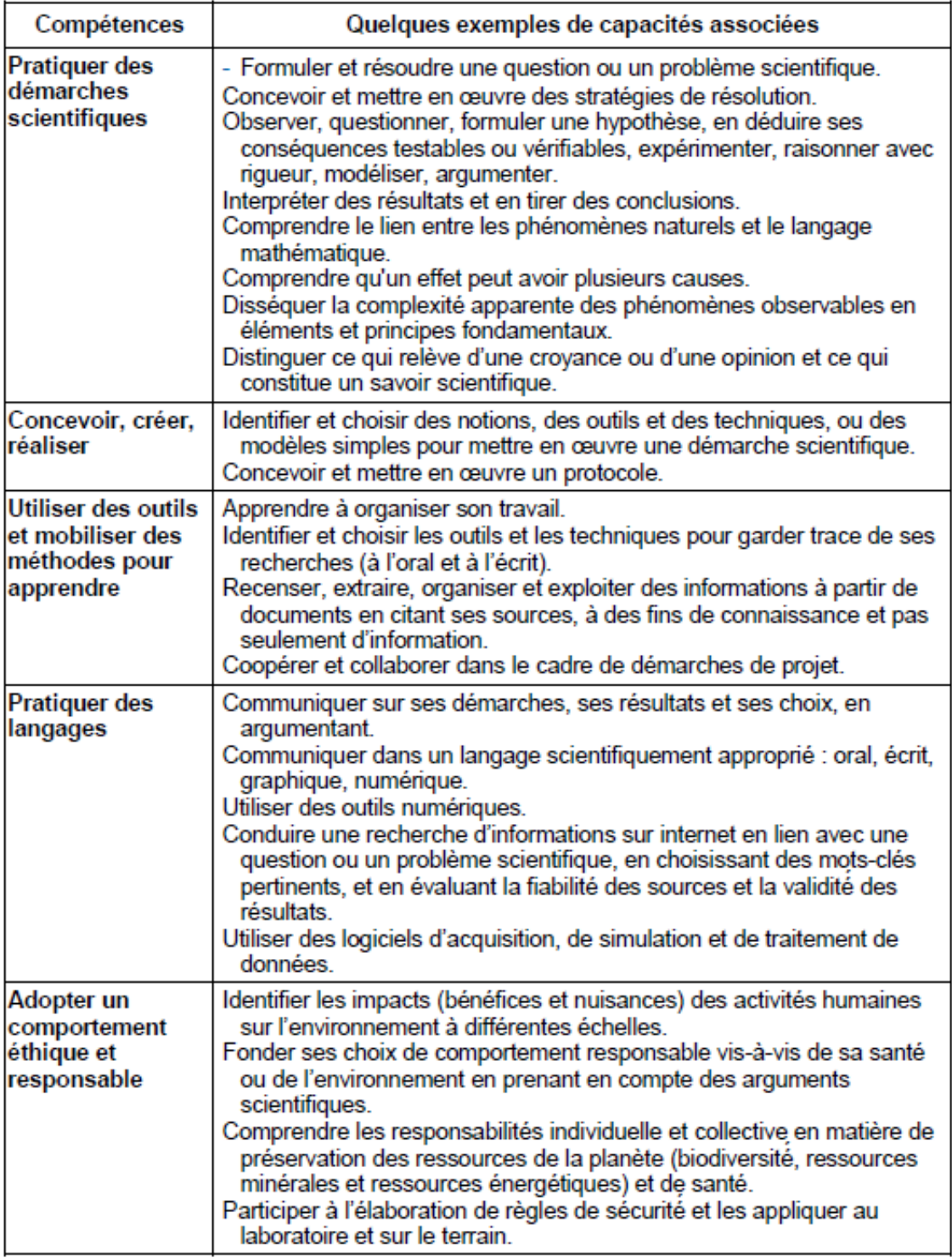